# **maven integration test [module.pdf](http://skatecastle.net/download.php?q=maven integration test module.pdf)**

**FREE PDF [DOWNLOAD](http://skatecastle.net/download.php?q=maven integration test module.pdf)**

**[NOW!!!](http://skatecastle.net/download.php?q=maven integration test module.pdf)**

Source #2:

# **maven integration test [module.pdf](http://skatecastle.net/download2.php?q=maven integration test module.pdf) FREE PDF [DOWNLOAD](http://skatecastle.net/download2.php?q=maven integration test module.pdf)**

## **Maven Failsafe Plugin â€" failsafe:[integration](http://maven.apache.org/surefire/maven-failsafe-plugin/integration-test-mojo.html)-test**

**maven**.apache.org › [Surefire](http://maven.apache.org/surefire/) › **Maven [Failsafe](http://maven.apache.org/surefire/maven-failsafe-plugin/)** Plugin **failsafe**:**integration**-**test**. Full name: org.apache.**maven**.plugins:**maven**-**failsafe**plugin:2.18.1:**integration**-**test**. Description:

Creating Code Coverage Reports for Unit and **[Integration](http://www.petrikainulainen.net/programming/maven/creating-code-coverage-reports-for-unit-and-integration-tests-with-the-jacoco-maven-plugin/)** ...

www.petrikainulainen.net/programming/**maven**/creating-code-coverage... This blog post describes how you can create code coverage reports for unit and **integration tests** with the **JaCoCo Maven** plugin.

## **[Integration](http://www.weblogism.com/item/334/integration-tests-with-cucumber-jvm-selenium-and-maven) Tests** with **Cucumber**-jvm, Selenium and **Maven**

www.weblogism.com/item/334/**integration**-**tests**-with-**cucumber**...and-**maven Integration Tests** with **Cucumber**-jvm, Selenium and **Maven**. This post will show how to use **cucumber**-jvm and **Maven** to run **integration tests** with Selenium on a regular ...

## **Integration** Testing With **Maven** - Petri [Kainulainen](http://www.petrikainulainen.net/programming/maven/integration-testing-with-maven/) ...

www.petrikainulainen.net/.../**maven**/**integration**-**test**ing-with-**maven** Adding **integration tests** to a **Maven** build has traditionally been a bit painful. I suspect that the reason for this is that the standard directory layout has only one ...

#### **Maven [Integration](http://www.java-tutorial.ch/maven/maven-integration-test) Test** - **Maven** - Java Tutorial

www.java-tutorial.ch/**maven**/**maven**-**integration**-**test Maven Integration Test** - **Maven Integration test** introduction Let's imagine you have some **integration test** and you want to put them in your **Maven test** folder. The ...

#### Unit and **[Integration](http://www.javaworld.com/article/2074569/core-java/unit-and-integration-tests-with-maven-and-junit-categories.html) Tests** With **Maven** and JUnit Categories ...

www.javaworld.com › [Core](http://www.javaworld.com/category/core-java/) Java 27-4-2012 · This example shows how to split unit and **integration tests** using **Maven** and 27-4-2012 · This example shows how to split unit and **integration tests** using **Maven** and JUnit categories. It is especially useful for existing **test** suites and can be ...

#### Let's Turn [Integration](http://antoniogoncalves.org/2012/12/13/lets-turn-integration-tests-with-maven-to-a-first-class-citizen/) Tests with Maven to a First-Class ...

antoniogoncalves.org/.../lets-turn-**integration**-**tests**-with-**maven**-to...

Comments 10 Responses to "Let's Turn Integration Tests with Maven to a First-Class Citizenâ€

#### **Maven** – [Welcome](http://maven.apache.org/) to Apache Maven

#### **maven**.apache.org

Welcome to Apache **Maven**. Apache **Maven** is a software project management and comprehension tool. Based on the concept of a project object model (POM), Maven  $\hat{a}\epsilon$ 

### How to [configure](http://stackoverflow.com/questions/13031219/how-to-configure-multi-module-maven-sonar-jacoco-to-give-merged-coverage-rep) multi-**module Maven** + Sonar + **JaCoCo** to ...

stackoverflow.com/questions/13031219

I've searched up and down the internet for this one. There's lots of half-answers out there, to do with **Maven** properties such as \${sonar.**jacoco**.reportPath}, or

#### Run [background](http://avianey.blogspot.com/2012/12/maven-it-case-background-process.html) process for your **Maven integration tests**

avianey.blogspot.com/2012/12/**maven**-it-case-background-process.html 15-12-2012 · The **Maven** Failsaif plugin makes it very simple to run **integration test** written with JUnit or TestNG. This example shows how to use the **Maven** Failsafe ...

#### How to separate **unit testing and [integration](http://stackoverflow.com/questions/7836838/how-to-separate-unit-testing-and-integration-testing-on-a-maven-project) testing** on a ...

stackoverflow.com/questions/7836838/how-to-separate-unit-**test**ing... I have a **maven** project and lots of junit classes in it. I develop with **Eclipse**. I want to separate functional **test** classes and **integration** testing classes. When I ...

#### Apache **Maven** - Wikipedia, the free [encyclopedia](http://en.wikipedia.org/wiki/Apache_Maven)

en.wikipedia.org/wiki/Apache\_**Maven Maven** is a build automation tool used primarily for Java projects. The word **maven**

means 'accumulator of knowledge' in Yiddish. Maven addresses two aspects of â€

## **JaCoCo** - Maven Plug-in - EclEmma - Java Code [Coverage](http://eclemma.org/jacoco/trunk/doc/maven.html) â€

eclemma.org/**jacoco**/trunk/doc/**maven**.html **Maven** Plug-in. The **JaCoCo Maven** plug-in provides the **JaCoCo** runtime agent to your **tests** and allows basic report creation. If you want to have line number information ...

#### **Maven [Integration](http://marketplace.eclipse.org/content/maven-integration-eclipse-luna-and-newer)** for **Eclipse (Luna** and newer) | **Eclipse** ...

marketplace.**eclipse**.org/content/**maven**-**integration**-**eclipse-luna**-and... m2e provides comprehensive **Maven integration** for **Eclipse**. You can use m2e to manage both simple and multi-**module Maven** projects, execute **Maven** builds via the **Eclipse** ...

## **[Module](http://www.hitex.com/index.php?id=module-unit-test)**/Unit **Test** - **Tessy**

www.hitex.com/index.php?id=**module**-unit-**test TESSY** – The Invaluable Test Tool New: TESSY V3.2 released! Automated unit / **module** testing of embedded software; Traceability of requirements; Component testing

#### M2Eclipse | M2Eclipse - **Eclipse** - The **Eclipse** [Foundation](http://www.eclipse.org/m2e/) ...

#### www.**eclipse**.org/m2e

...

M2Eclipse. M2Eclipse provides tight **integration** for Apache **Maven** into the IDE with the following features: Launching **Maven** builds from within **Eclipse**

#### Perl **[Maven](http://perlmaven.com/)** - for people who want to get the most out of ... perl**maven**.com

What can you do here? If you are a beginner, or would like to refresh your Perl programming knowledge, you can go over the Perl tutorial. You will find a few â $\epsilon$ !

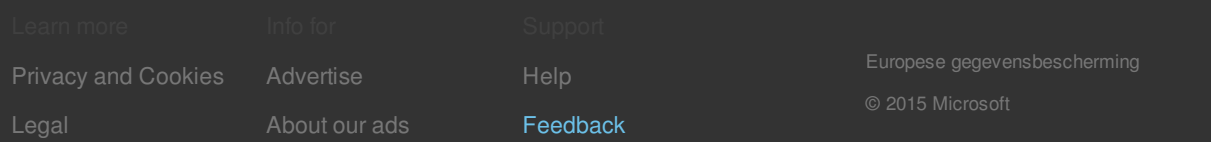